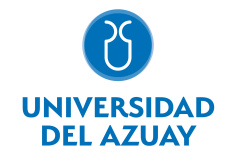

# FACULTAD DE DISEÑO, ARQUITECTURA Y ARTE ESCUELA DE DISEÑO GRÁFICO

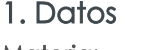

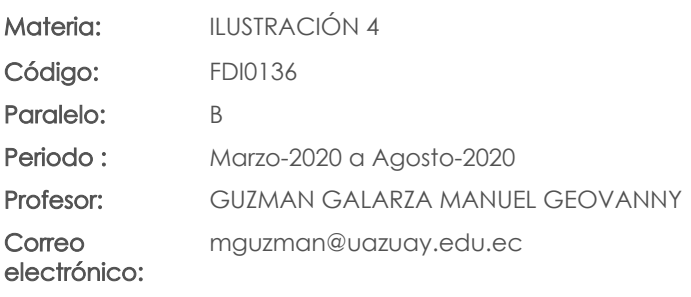

#### Nivel: 6 Distribución de horas.

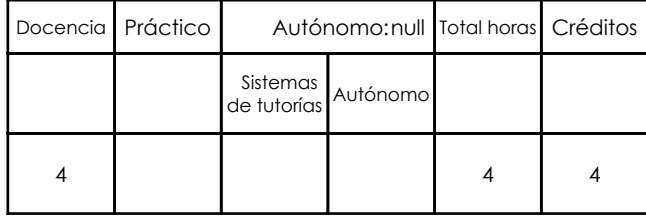

#### Prerrequisitos:

Código: FDI0135 Materia: ILUSTRACIÓN 3

# 2. Descripción y objetivos de la materia

Esta materia amplía el perfil del egresado de diseño gráfico al formarlo también como ilustrador.

En este nivel de ilustración se plantea el conocimiento de la ilustración digital en movimiento (animación)

Esta asignatura es la última parte de ilustración y tiene relación con los talleres de Diseño, siendo un elemento de expresión y concreción de ideas.

#### 3. Contenidos

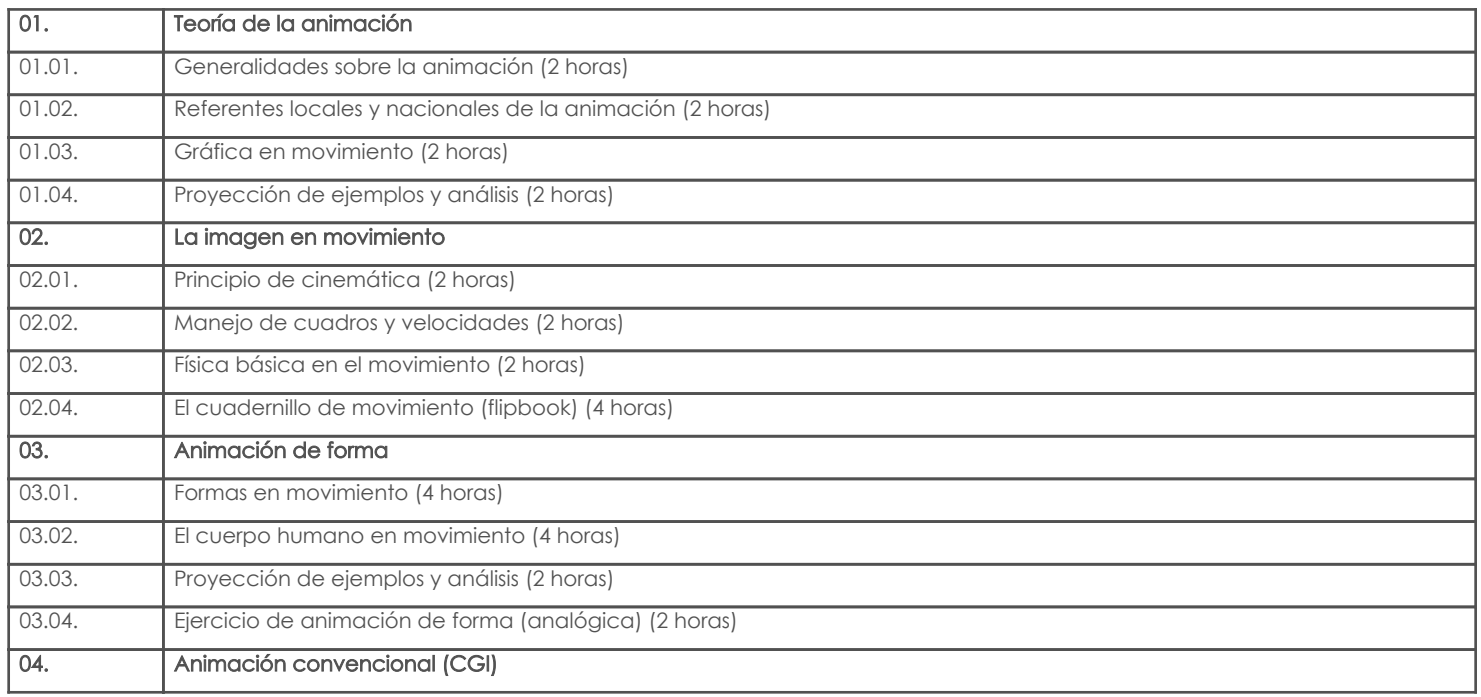

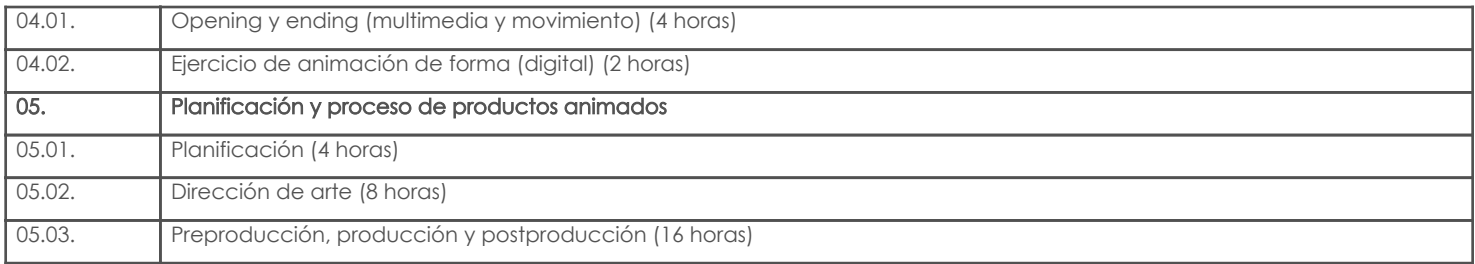

# 4. Sistema de Evaluación

#### Resultado de aprendizaje de la carrera relacionados con la materia Resultado de aprendizaje de la materia en actor de la materia en actor de la materia en actor de Evidencias

aa. Manejar eficientemente los elementos básicos utilizados en el diseño básico.

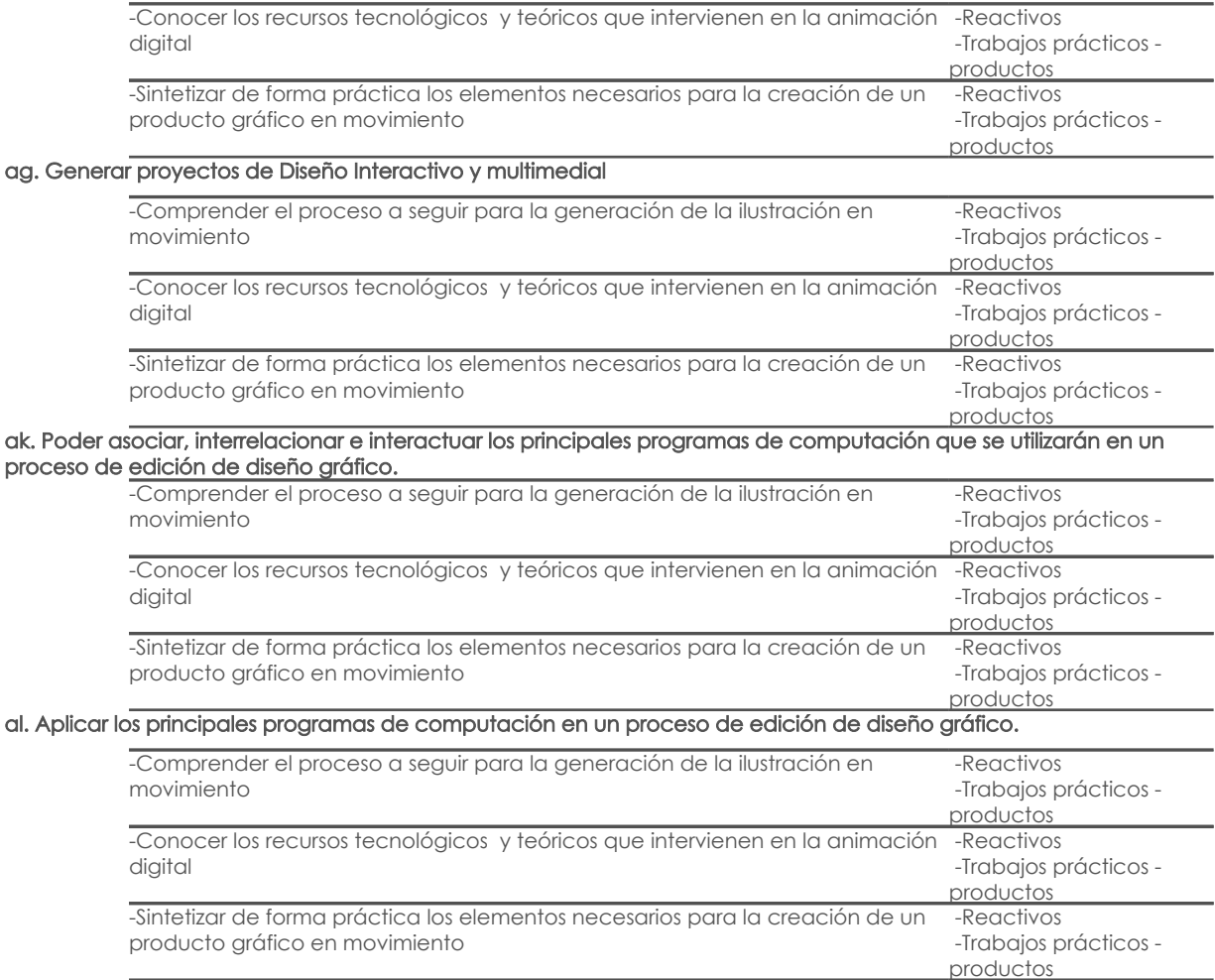

#### Desglose de evaluación

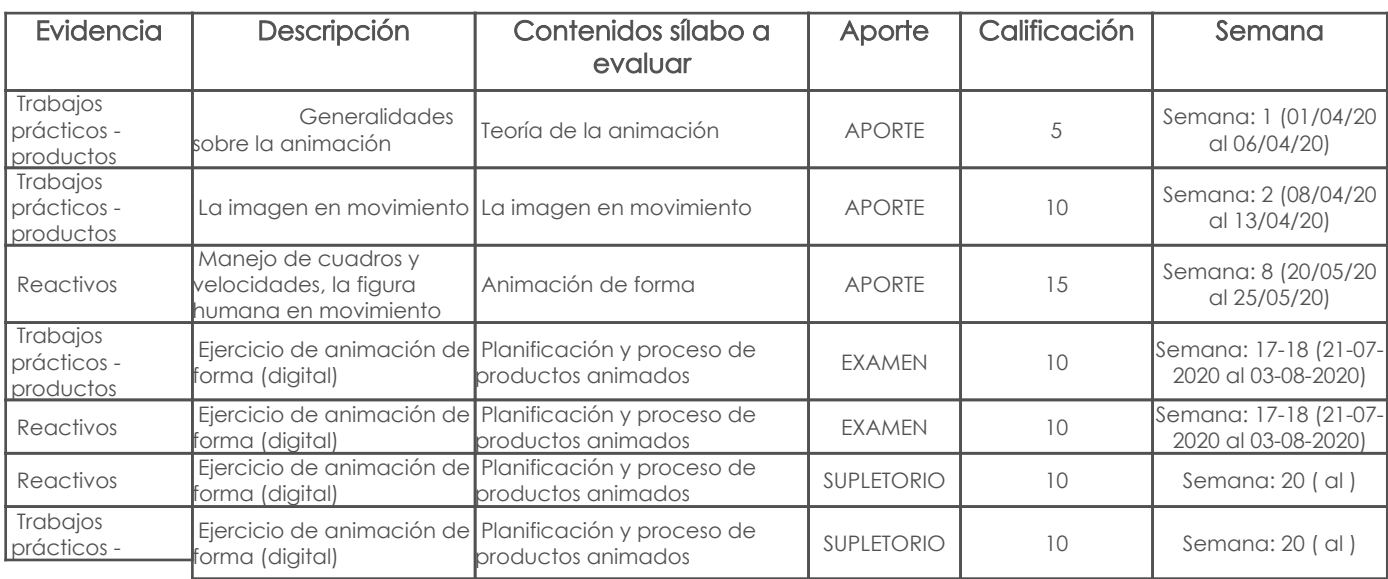

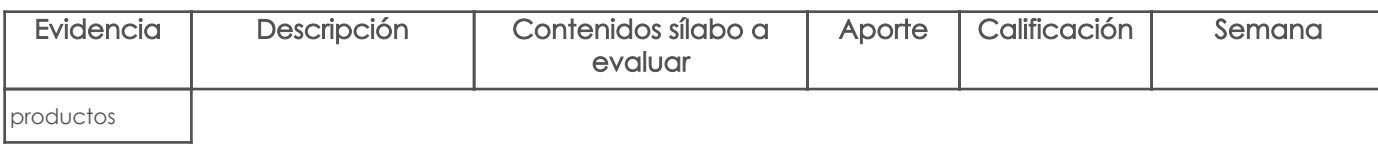

#### Metodología

Se realizarán clases teórico prácticas con el fin de que los estudiantes comprendan totalmente el proceso de animación analógica complementada con técnicas de ilustración y creación de personajes

### Criterios de Evaluación

Cada trabajo se entregará en formato digital para ser evaluados de acuerdo al puntaje establecido en la unidad didáctica.

## 5. Referencias

### Bibliografía base

#### Libros

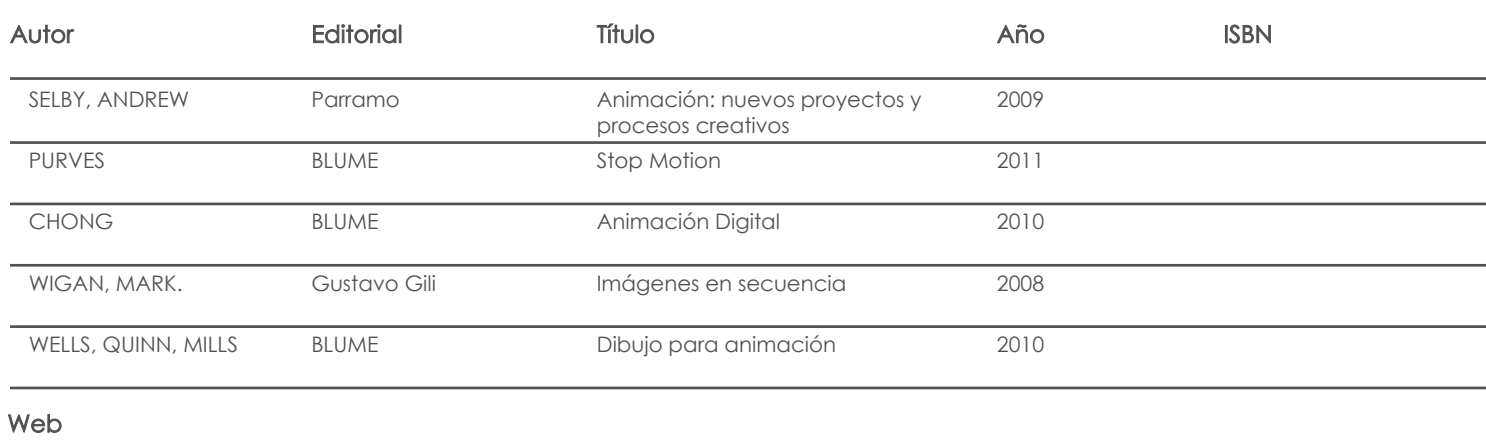

#### **Software**

## Bibliografía de apoyo

Libros

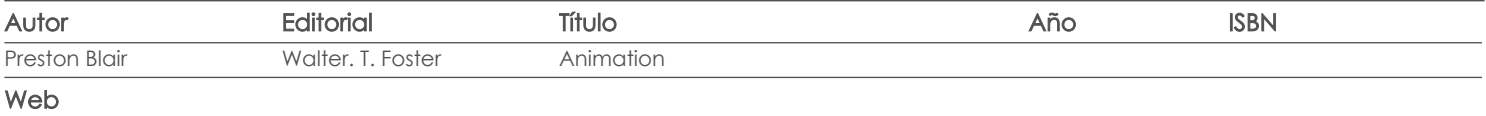

#### **Software**

Fecha aprobación: 29/03/2020

Estado: Aprobado

Docente Director/Junta